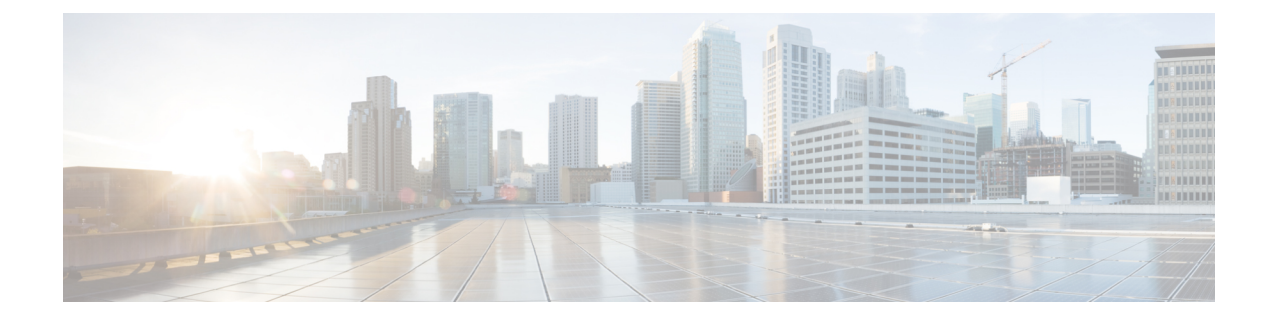

# プログラム可能な **YANG** データ モデルを 使用したネットワーク自動化の促進

通常、ネットワーク オペレーション センターには、ネットワークの複数のレイヤに多種多様 なデバイスが存在しています。このようなネットワークセンターでは、設定が一括で自動化さ れ、シームレスに実行される必要があります。CLIは、ルータの動作の詳細を設定および抽出 するために広く使用されています。ただし、CLIスクレイピングの一般的なメカニズムには柔 軟性がなく、最適でもありません。設定を少し変更するには、スクリプトを複数回記述する必 要があります。CLIを使用して設定を一括で変更すると、複雑になり、エラーが発生しやすく なります。このように自動化や拡張に対する制約があります。これらの制限を克服するには、 ネットワークの管理用に自動化されたメカニズムが必要です。

Cisco IOS XR は、ネットワーク デバイスの運用データを設定し、収集するプログラマチック な手法をサポートしています。手動による設定プロセスに代わるもので、独自仕様であり、高 度なテキストベースです。データモデルは、業界で定義された言語で記述されており、ネット ワーク内の異種デバイス間で設定タスクを自動化し、運用データを取得するために使用されま す。CLI を使用した設定のほうが簡単で判別しやすいですが、モデル駆動型プログラマビリ ティを使用して設定を自動化すると拡張性が得られます。

モデル駆動型プログラマビリティは、デバイスプログラマビリティにシンプルで柔軟性のある フレームワークを豊富に提供します。このプログラマビリティ フレームワークは、トランス ポート、プロトコル、およびエンコーディングの観点から、IOS XR デバイスとのやり取りに 複数のインターフェイスを提供します。このインターフェイスは、柔軟性向上のためにモデル から分離されています。

次の図は、モデル駆動型プログラマビリティの層を示しています。

```
図 1 : モデル駆動型プログラマビリティの層
```
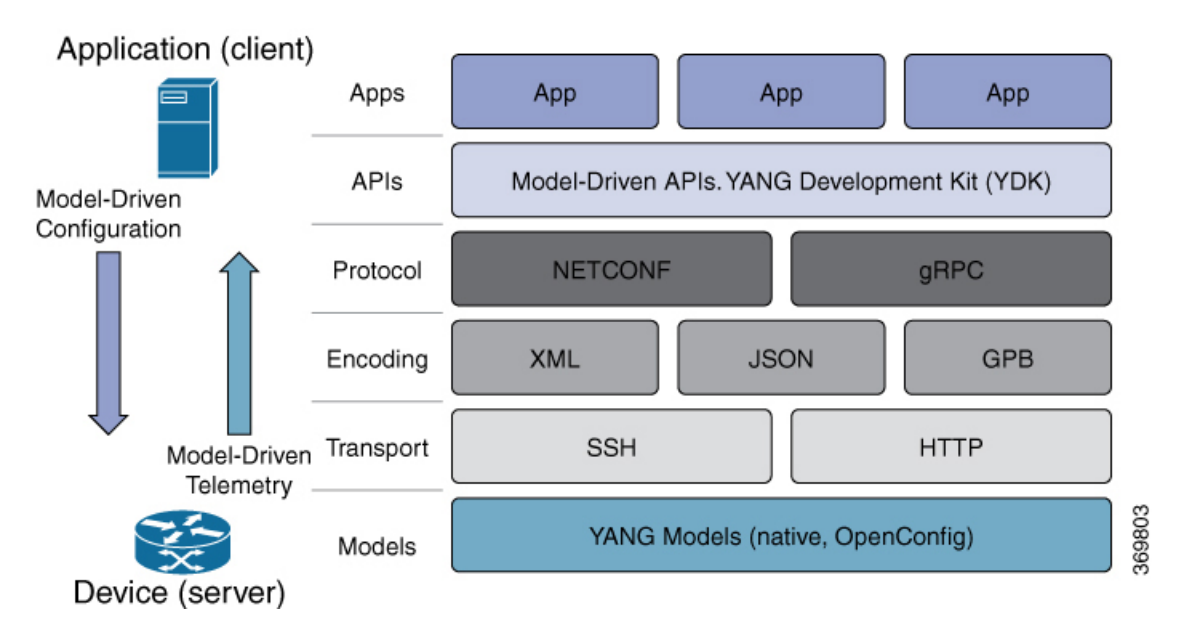

データ モデルでは、ネットワーク設定プロトコル(NETCONF [プロトコル](#page-6-0))または google で 定義されたリモートプロシージャコール(gRPC[プロトコル\)](#page-7-0)を使用してネットワーク内のデ バイスの機能にアクセスできます。ルータ上の操作は YANG モデルを使用してプロトコルに よって実行され、ネットワーク内の操作を自動化およびプログラムします。

#### データ モデルの利点

データ モデルを使用したルータ設定では、従来のルータの管理がもたらす欠点が解消されま す。これはデータ モデルで次のことが行われるためです。

- 設定データと運用状態データに共通するモデルを提供し、NETCONF アクションを実行し ます。
- プロトコルを使用してルータと通信し、ネットワーク内の設定を取得、操作、および削除 します。
- ネットワーク全体の複数のルータの設定と操作を自動化します。

ここでは、データモデルを使用してネットワーク運用をプログラム的に管理する際の利点につ いて説明します。

- YANG データ モデル (3 [ページ\)](#page-2-0)
- データ [モデルへのアクセス](#page-5-0) (6 ページ)
- [コミュニケーション](#page-6-1) プロトコル (7 ページ)

## <span id="page-2-0"></span>**YANG** データ モデル

YANG モジュールは、ルータのデータを介してデータ モデルを定義し、そのデータに対する 階層的な組織と制約を定義します。各モジュールは、名前空間 URL によって一意に識別され ます。YANG モデルはネットワーク デバイスの設定データと運用データ、実行アクション、 リモート プロシージャ コール、および通知を記述します。

YANGモデルはルータから取得する必要があります。モデルは、ルータとクライアントの間で 交換されるデータの有効な構造を定義します。モデルは NETCONF および gRPC 対応アプリ ケーションで使用されます。

YANG モデルは次のとおりです。

- シスコ固有のモデル:サポート対象モデルおよびその表記のリストについては、[「ネイ](https://github.com/YangModels/yang/tree/master/vendor/cisco/xr/) ティブ [モデル」](https://github.com/YangModels/yang/tree/master/vendor/cisco/xr/)を参照してください。
- •共通モデル:これらのモデルは、IETF やIEEE などの標準化機関の業界全体の標準 YANG モデルです。また、これらのモデルは Open Config(OC)モデルとも呼ばれます。合成モ デルの場合と同様に、OC モデルには、設定データ、運用データ、アクションに対して定 義された個別の YANG モデルがあります。

サポートされている OC モデルとその表記のリストについては、「OC [モデル」](https://github.com/openconfig/public/tree/master/release/models)を参照してく ださい。

YANG の詳細については、RFC 6020 および 6087 を参照してください。

### **YANG** モジュールのコンポーネント

YANG モジュールでは、単一のデータ モデルを定義します。ただし、モジュールは、次のい ずれかのステートメントを使用して他のモジュールおよびサブモジュールで定義を参照できま す。

- **import** は外部モジュールをインポートします
- **include** には 1 つ以上のサブモジュールが含まれます
- **augment**は別のモジュールを拡張し、データモデル階層で新しいノードの配置を定義しま す
- **when** は新しいノードが有効な条件を定義します
- **prefix** はインポートされたモジュールの定義を参照します

YANGモデルでは、機能の設定、ルータの運用状態の取得、およびアクションの実行が行われ ます。

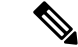

gRPC YANG パスまたは JSON データは、YANG 名前空間ではなく、YANG モジュール名に基 づいています。 (注)

### **YANG** データ モデルの構造

データ モデルは、ルータ (RFC 6244) で次のタイプの要件を処理します。

- •設定データ:システムを初期のデフォルト状態から現在の状態に変えるために必要とされ る、書き込み可能データのセットです。たとえば、IP ルーティング テーブルのエントリ を設定したり、特定の値を使用するようにインターフェイス MTU を設定したり、イーサ ネット インターフェイスを特定の速度で実行するように設定したりできます。
- ·運用状態データ:実行時にシステムによって取得され、設定データと同様の方法でシステ ムの動作に影響を与えるデータのセットです。ただし、設定データとは対照的に、運用状 態データは一時的なものです。データは、内部コンポーネントまたは特殊なプロトコルを 使用する他のシステムとの相互作用によって変更されます。たとえば、OSPFのようなルー ティング プロトコル、およびネットワーク インターフェイスの属性などから取得したエ ントリです。
- アクション:堅牢なネットワーク全体の設定トランザクションをサポートする NETCONF アクションのセットです。複数のデバイスに影響を与える変更が試行されると、NETCONF アクションによって障害シナリオの管理が簡略化されます。その結果、確実に成功する か、完全に失敗するトランザクションを利用できるようになります。

データ モデルの詳細については、RFC 6244 を参照してください。

YANG データ モデルはノードのある階層型のツリーベース構造で表現できます。この表現に より、モデルを簡単に理解できるようになります。

各機能には、スキーマから合成された定義済みの YANG モデルがあります。ツリー形式のモ デルは次のとおりです。

- トップ レベル ノードおよびサブツリー
- 他の YANG モデル内でノードを拡張するサブツリー
- カスタム RPC

YANG は 4 つのノード タイプを定義します。各ノードには名前があります。ノード タイプに 応じて、ノードは値を定義するか、一連の子ノードを含めます。データモデリングの場合、次 のノード タイプがあります。

- リーフ ノード:特定のタイプの単一の値が含まれています。
- リーフリスト ノード:一連のリーフ ノードが含まれています。
- リスト ノード:一連のリーフリスト エントリが含まれています。リーフリスト エントリ のそれぞれは 1 つ以上のキー リーフによって一意に識別されます。

• コンテナノード:子ノードのみを含む関連ノードのグループが含まれます。子ノードは4 つのノード タイプのいずれかです。

#### **CDP** データ モデルの構造

Cisco Discovery Protocol(CDP)の設定には、固有の拡張モデル(インターフェイス設 定)があります。この拡張は、グローバル設定レベルとインターフェイス設定レベル の両方で CDP を設定できることを示しています。ツリー構造の CDP インターフェイ ス マネージャのデータ モデルは次のとおりです。

```
module: Cisco-IOS-XR-cdp-cfg
```

```
+--rw cdp
    +--rw timer? uint32
    +--rw advertise-v1-only? empty
    +--rw enable? boolean
    +--rw hold-time? uint32
    +--rw log-adjacency? empty
augment /a1:interface-configurations/a1:interface-configuration:
  +--rw cdp
    +--rw enable? empty
```
CDP YANG モデルでは、拡張は次のように表現されます。

```
augment "/a1:interface-configurations/a1:interface-configuration" {
   container cdp {
     description "Interface specific CDP configuration";
     leaf enable {
       type empty;
       description "Enable or disable CDP on an interface";
     }
    }
   description
     "This augment extends the configuration data of
      'Cisco-IOS-XR-ifmgr-cfg'";
  }
```
#### **CDP** の運用上の **YANG**:

データ モデルの構造は、[pyang](https://github.com/mbj4668/pyang) などの YANG バリデータ ツールを使用して検証され、 データモデルはツリー構造でフォーマットされます。次に、CDP運用モデルをツリー 形式で表示する例を示します。

```
module: Cisco-IOS-XR-cdp-oper
  +--ro cdp
     +--ro nodes
       +--ro node* [node-name]
         +--ro neighbors
         | +--ro details
          | | +--ro detail*
          | | +--ro interface-name? xr:Interface-name
          | | +--ro device-id? string
          | | +--ro cdp-neighbor*
          | | +--ro detail
          | | | +--ro network-addresses
          | | | | +--ro cdp-addr-entry*
          | | | | +--ro address
          | | | | +--ro address-type? Cdp-l3-addr-protocol
          | | | | +--ro ipv4-address? inet:ipv4-address
            | | | | +--ro ipv6-address? In6-addr
```
| | | +--ro protocol-hello-list | | | | +--ro cdp-prot-hello-entry\* | | | | +--ro hello-message? yang:hex-string | | | +--ro version? string | | | +--ro vtp-domain? string | | | +--ro native-vlan? uint32 | | | +--ro duplex? Cdp-duplex | | | +--ro system-name? string | | +--ro receiving-interface-name? xr:Interface-name | | +--ro device-id? string | | +--ro port-id? string | | +--ro header-version? uint8 | | +--ro hold-time? uint16 | | +--ro capabilities? string | | +--ro platform? string .......................... (snipped) ...........................

## <span id="page-5-0"></span>データ モデルへのアクセス

バージョン管理用のホスティングサービスを提供するソフトウェア開発プラットフォームであ る GitHub から Cisco IOS XR [native](https://github.com/YangModels/yang/tree/master/vendor/cisco/xr) および [OpenConfig](https://github.com/openconfig/public/tree/master/release/models) データ モデルにアクセスできます。

また、ルータからサポートされているデータモデルにアクセスすることもできます。ルータに は、データ モデルを定義する YANG ファイルが付属しています。ietf-netconf-monitoring 要 求を使用してルータで利用可能なデータモデルを表示するには、NETCONFプロトコルを使用 します。

```
<rpc xmlns="urn:ietf:params:xml:ns:netconf:base:1.0" message-id="101">
 <get>
   <filter type="subtree">
     <netconf-state xmlns="urn:ietf:params:xml:ns:yang:ietf-netconf-monitoring">
     <schemas/>
     </netconf-state>
   </filter>
 \langle/qet>
\langle /rpc>
```
サポートされているすべての YANG モデルが RPC 要求に対する応答として表示されます。

```
<rpc-reply message-id="16a79f87-1d47-4f7a-a16a-9405e6d865b9"
xmlns="urn:ietf:params:xml:ns:netconf:base:1.0">
<data>
<netconf-state xmlns="urn:ietf:params:xml:ns:yang:ietf-netconf-monitoring">
<schemas>
<schema>
   <identifier>Cisco-IOS-XR-crypto-sam-oper</identifier>
    <version>1.0.0</version>
   <format>yang</format>
    <namespace>http://cisco.com/ns/yang/Cisco-IOS-XR-crypto-sam-oper</namespace>
    <location>NETCONF</location>
</schema>
<schema>
    <identifier>Cisco-IOS-XR-crypto-sam-oper-sub1</identifier>
    <version>1.0.0</version>
    <format>yang</format>
    <namespace>http://cisco.com/ns/yang/Cisco-IOS-XR-crypto-sam-oper</namespace>
    <location>NETCONF</location>
```

```
</schema>
<schema>
    <identifier>Cisco-IOS-XR-snmp-agent-oper</identifier>
    <version>1.0.0</version>
    <format>yang</format>
    <namespace>http://cisco.com/ns/yang/Cisco-IOS-XR-snmp-agent-oper</namespace>
    <location>NETCONF</location>
</schema>
------------<snipped>--------------
<schema>
    <identifier>openconfig-aft-types</identifier>
    <version>1.0.0</version>
    <format>yang</format>
    <namespace>http://openconfig.net/yang/fib-types</namespace>
    <location>NETCONF</location>
</schema>
<schema>
    <identifier>openconfig-mpls-ldp</identifier>
    <version>1.0.0</version>
    <format>yang</format>
    <namespace>http://openconfig.net/yang/ldp</namespace>
    <location>NETCONF</location>
</schema>
</schemas>
</netconf-state>
------------<truncated>--------------
```
## <span id="page-6-1"></span>コミュニケーション プロトコル

通信プロトコルはルータとクライアント間の接続を確立します。プロトコルにより、クライア ントは YANG データ モデルを使用し、ネットワーク操作を自動化およびプログラムすること ができます。

YANG は、次のいずれかのプロトコルを使用します。

- ネットワーク設定プロトコル(NETCONF)
- gRPC (google 定義リモート プロシージャ コール)

次の表に、これら2つのプロトコルのトランスポートおよびエンコード メカニズムを示しま す。

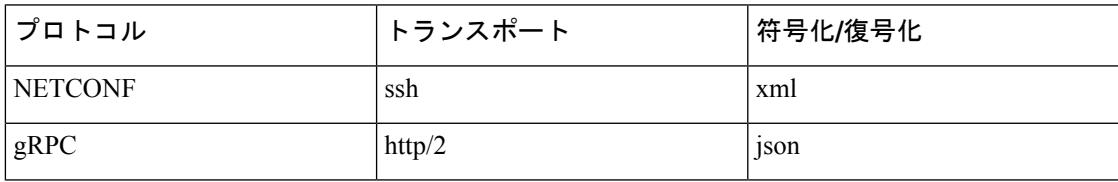

## <span id="page-6-0"></span>**NETCONF** プロトコル

NETCONFは、ネットワークデバイスの設定をインストール、操作、または削除するためのメ カニズムです。コンフィギュレーション データとプロトコル メッセージに Extensible Markup Language (XML) ベースのデータ符号化を使用します。シンプルなNETCONFRPC (リモート プロシージャコール)ベースのメカニズムを使用してクライアントとサーバ間の通信を促進で きます。NETCONFRPCの発行を開始してデータモデルを使用してネットワーク機能を設定す るには、NETCONF[プロトコルを使用したデータモデルによるネットワーク運用の定義を](b-programmability-cg-71x-ncs560_chapter3.pdf#nameddest=unique_14)参照 してください。

### <span id="page-7-0"></span>**gRPC** プロトコル

gRPC はオープンソースの RPC フレームワークです。これはプロトコル バッファ(Protobuf) に基づいたオープンソースのバイナリ シリアル化プロトコルです。gRPC は、XML などの構 造化されたデータをシリアル化するための柔軟で効率的な自動メカニズムですが、小型で使い やすくなっています。.proto ファイルでプロトコル バッファ メッセージ タイプを定義するこ とで、構造を定義することができます。各プロトコル バッファ メッセージは、一連の名前と 値のペアを含む情報の小型の論理レコードです。NETCONFRPCの発行を開始してデータモデ ルを使用してネットワーク機能を設定するには、gRPC [プロトコルを使用したデータ](b-programmability-cg-71x-ncs560_chapter4.pdf#nameddest=unique_15) モデルに [よるネットワーク運用の定義](b-programmability-cg-71x-ncs560_chapter4.pdf#nameddest=unique_15)を参照してください。